УДК 504.064.3, 504.064.4 doi:10.15217/issn1684-8853.2017.1.93

# АЛГОРИТМ УПРАВЛЕНИЯ ПЕРЕРАСПРЕДЕЛЕНИЕМ ТЕХНОГЕННОЙ НАГРУЗКИ ДЛЯ ТЕРРИТОРИАЛЬНЫХ ПРИРОДНО-ТЕХНИЧЕСКИХ КОМПЛЕКСОВ НА ОСНОВЕ ГЕОИНФОРМАЦИОННЫХ СИСТЕМ

**Н. А. Жильникова<sup>а</sup>, канд. техн. наук, доцент** 

**А. И. Шишкин<sup>6</sup>,** канд. техн. наук, профессор

**А. В. Епифанов<sup>6</sup>,** канд. техн. наук, доцент

<sup>а</sup>Санкт-Петербургский государственный университет аэрокосмического приборостроения, Санкт-Петербург, РФ

<sup>6</sup>Санкт-Петербургский государственный университет промышленных технологий и дизайна, *ǎȇǽȄǬȋȄǶǺǷǬǾDZȁǹǺǷǺǯǴǴǴȉǹDZǼǯDZǾǴǶǴǝǬǹǶǾǛDZǾDZǼǭǿǼǯǜǠ*

Постановка проблемы: для создания системы экологического управления природно-техническими комплексами не-*ǺǭȁǺǰǴǸǬǺǼǯǬǹǴdzǬȂǴȋǬǷǯǺǼǴǾǸǴȃDZǽǶǺǯǺǺǭDZǽǻDZȃDZǹǴȋǺǭǺǽǹǺǮǬǹǴȋǶǮǺǾǹǬǯǼǿdzǶǴǰǷȋǶǬDzǰǺǯǺǽǿǭȆDZǶǾǬǽǼDZǰǽǾǮǬǸǴǯDZǺ* информационного моделирования. Результаты: разработана структура представления территориального природно-технического комплекса в виде объектов геоинформационной системы, что позволяет выполнить анализ и обработку данных средствами геоинформационной технологии с оценкой для каждого значения используемых в соответствии с предложенной методикой параметров. Для реализации разработанного алгоритма создана геоинформационная моделирующая система управления распределением квот нагрузки между субъектами по сложным атрибутивным и пространственным запросам, которая позволяет решать задачи долгосрочного (стратегического), оперативного (текущего) управления, а так-*DzDZǿǻǼǬǮǷDZǹǴȋǮǿǽǷǺǮǴȋȁȃǼDZdzǮȇȃǬǵǹȇȁǽǴǾǿǬȂǴǵǢDZǷDZǮǺǵȀǿǹǶȂǴDZǵǬǷǯǺǼǴǾǸǬǺǻǾǴǸǴdzǬȂǴǴǼǬǽǻǼDZǰDZǷDZǹǴȋǹǬǯǼǿdzǶǴ* между всеми водопользователями бассейна является обеспечение заданного класса качества воды при наиболее эф- $\phi$ ективном вложении средств в рамках конкретного территориального природно-технического комплекса. Определены *ǶǼǴǾDZǼǴǴǼǬǽǻǼDZǰDZǷDZǹǴȋǹǬǯǼǿdzǶǴǸDZDzǰǿǮǺǰǺǻǺǷȈdzǺǮǬǾDZǷȋǸǴǶǶǺǾǺǼȇǸǺǾǹǺǽȋǾǽȋǻǼǴǸDZǹDZǹǴDZǹǬǴǷǿȃȄǴȁǰǺǽǾǿǻǹȇȁ* технологий, социальная значимость объекта, экологическое состояние водных объектов в заданных створах территориального природно-технического комплекса. Представленные результаты раскрывают новые подходы, методы и методики перераспределения техногенной нагрузки на основе технических и геоинформационных программных средств нового локоления. **Практическая значимость:** алгоритм и методика построения проекта геоинформационной системы экологического управления территориальными природно-техническими комплексами позволяют вести оперативный анализ характеристик по результатам контроля, распределять квоты нагрузки с учетом уровня экологичности производств по предложенным критериям в соответствии с разработанной методикой повышения эффективности управления предприятием.

**Ключевые слова** – геоинформационная моделирующая система, экологическое управление территориальным при-*ǼǺǰǹǺǾDZȁǹǴȃDZǽǶǴǸǶǺǸǻǷDZǶǽǺǸǬǷǯǺǼǴǾǸǴȃDZǽǶǺDZǺǭDZǽǻDZȃDZǹǴDZȉǶǺǷǺǯǴȃDZǽǶǺǯǺǴǾDZȁǹǺǷǺǯǴȃDZǽǶǺǯǺǹǺǼǸǴǼǺǮǬǹǴȋǴǹ* дормационная база геоданных, тематические слои, нормативы допустимого сброса, нормативы допустимого воздействия, критерии квотирования, математическое моделирование, перенос загрязняющих веществ.

#### **Введение**

Представленная работа является логическим продолжением разработанной ранее авторами методики нормирования допустимых сбросов для группы водопользователей с применением геоинформационных технологий [1–4]. Предложен алгоритм и критерии квотирования антропогенной нагрузки между водопользователями в рамках установленных бассейновых нормативов допустимых воздействий (НДВ) согласно действующим рекомендациям [5].

В настоящей работе авторы в соответствии с действующим законодательством поставили следующие задачи:

1) определить лимитирующие факторы при бассейновом межотраслевом подходе к управлению и на их основе разработать критерии квотирования антропогенной нагрузки на водные объекты;

2) обосновать типовые математические модели и программы расчета переноса загрязняющих веществ для бассейнового природно-технического комплекса;

3) на основе предлагаемого алгоритма и критериев квотирования перераспределить и оптимизировать нагрузку между водопользователями территориального природно-технического комплекса (ТПТК) в рамках водного бассейна.

Для объектов 1-й категории согласно классификации [2] допустимый сброс должен быть определен на основе наилучших доступных технологий (НДТ), для 3-й категории расчеты нормативов допустимого сброса (НДС) должны быть выполнены только по лимитирующим показателям, для 2-й категории сохраняется существующая система экологического нормирования, а для 4-й категории расчет НДС вообще не предусмотрен.

Реализация вышеизложенных требований предопределяет необходимость использования системного анализа на основе бассейновых экологотехнологических принципов и соответствующих алгоритмов, реализуемых с использованием геоинформационных технологий.

Новизна изложенного подхода заключается в разработке и реализации алгоритма обоснования индивидуальных для каждого водопользователя НДС на основе перераспределения бассейновых НДВ. В качестве определяющих используются критерии технологического и экологического нормирования, опирающегося на современные средства геоинформационного математического моделирования и управления бассейновым ТПТК [6].

#### **Геоинформационная моделирующая система ТПТК**

Современные системы управления качеством водных объектов природно-технических комплексов (ПТК) опираются на результаты экологического мониторинга, производственного экологического и технического контроля. Наиболее эффективно создание и ведение геоинформационных систем (ГИС) на основе базы данных в режиме онлайн. Данная система позволяет оценить степень влияния различных водопользователей на качество воды водных объектов на базе программных продуктов ArcGis, проанализировать данные через картографические сервисы и по этим результатам квотировать нагрузку для каждого субъекта.

Вся вносимая в ГИС информация экологического нормирования и управления водными ресурсами реализуется в рамках схемы комплексного использования и охраны водных объектов и проектов норм допустимых воздействий на цифровой картографической основе и разделяется по отдельным группам.

1. База геоданных, экологических и технологических норм ПТК в соответствии с нормативноправовыми документами охватывает реки; озера; предприятия; водовыпуски; водохозяйственные створы; водохозяйственные участки; границы районирования; расчетные водохозяйственные участки; балансы загрязняющих веществ; лимиты и квоты; пункты контроля качества воды; объекты привязки к местности (железные и автомобильные дороги, населенные пункты и т. д.).

2. Информация по нормированию допустимых воздействий включает НДВ по привносу химических веществ; НДВ по изъятию водных ресурсов; НДВ по привносу радиоактивных веществ; НДВ по привносу микроорганизмов; НДВ по привносу тепла; НДВ по сбросу воды.

3. При разработке схемы комплексного использования и охраны водных объектов должны быть рассмотрены следующие разделы: «Лимиты водопотребления/водоотведения»; «Квоты забора воды и сброса сточных вод»; «Баланс загрязняющих веществ на расчетный период»; «Баланс загрязняющих веществ на перспективу»; «Водоохранные мероприятия», «Сведения Государственного водного реестра и Государственного мониторинга водных объектов».

Разработанный геоинформационный моделирующий комплекс представляет собой геоинформационную онлайн-систему ТПТК с реализованными моделями переноса загрязняющих веществ для разных типов водных объектов (рис. 1).

Геоинформационная моделирующая система (ГИМС) включает в себя:

1) блок моделирования переноса загрязняющих веществ и формирования качества воды при неограниченном количестве и типе водопользователей ПТК;

2) пространственную топооснову (набор структурированных в виде отдельных слоев данных об объекте) в пределах ТПТК;

3) базу данных для расчета НДС;

4) модель водного объекта на базе программных продуктов ArcGis;

5) базу геоданных моделирования процессов конвективно-диффузионного переноса и превращения загрязняющих веществ (КДП и ПВ) [2–4];

6) представление данных в ГИС (отображение результатов имитационного моделирования на карте в ГИС) при разных сценариях распределения нагрузки и прогнозирование развития экологической ситуации.

Блок моделирования дает возможность создания модулей расширения сторонними разработчиками без привлечения исполнителя основного приложения. Модуль расширения осуществляет самостоятельный прямой доступ к базе данных для работы с данными.

База данных содержит следующие основные сведения о рассматриваемом ТПТК:

— данные Государственной гидрометеорологической службы и Роспотребнадзора;

— данные регионального (бассейнового) ТПТК;

— границы бассейна и расчетных водохозяйственных участков, расположение притоков, гидрологические и морфологические параметры;

— сведения о фактическом состоянии качества воды в водных объектах: фоновые характеристики водных объектов по гидрохимическим и гидробиологическим показателям, интегральным показателям и индексам;

— сведения о предприятиях-водопользователях и водовыпусках:

• количество и характеристика водовыпусков;

• массы сброса загрязняющих веществ;

• расходы отводимых сточных вод.

Модель водного объекта в среде ГИС представлена в виде полигонов с однородными гидрологи-

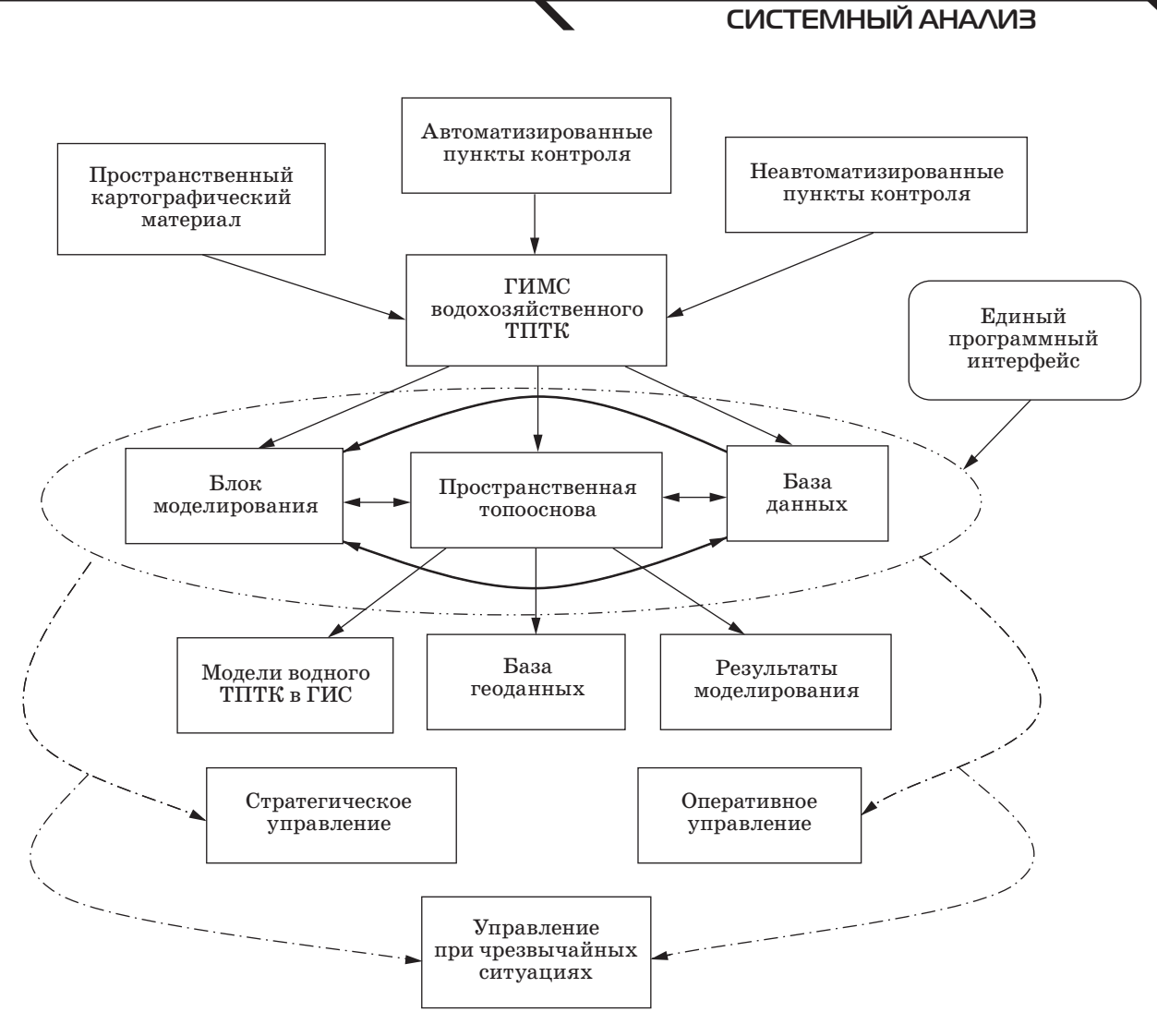

 $\blacksquare$  *Puc. 1.* Структура ГИМС-ТПТК

ческими и морфологическими характеристиками, реализуется в соответствии с расчетной схемой водосбора и особенностями формирования качества воды. Набор программных модулей позволяет реализовать соответствующие математические модели для расчета полей концентраций при заданных краевых (граничных и начальных) условиях и экспортировать результат на топооснову [7].

Реализованные в ГИМС-ТПТК типовые модели формирования качества воды приведены в таблице, где *С* — концентрация вещества, мг/л;  $t$  — время, с;  $k_1$  — коэффициент биохимического окисления, 1/сут;  $C_{\rm 2np}$  — предельная величина насыщения кислородом, мг/л;  $C_2$  — величина растворенного в воде кислорода, мг/л; *Q* — расход воды,  $\mu^3/c$ ;  $\omega$  — площадь поперечного сечения русла, м<sup>2</sup>; *Т* — температура воды, °С; *х* — продольная координата, м; *y* — поперечная координата, м;  $z$  — координата по вертикали, М;  $v<sub>x</sub>$ ,  $v<sub>y</sub>$ ,  $v_z$  — средние скорости течения, м/с;  $D_x$ ,  $D_y$ ,  $D_z$ коэффициенты продольной, поперечной диффузии и диффузии по вертикали соответственно, м2/c; *В* — коэффициент; *q* — внешний источник, отнесенный к единице длины водотока,  $m^2/c$ .

Уравнения *1–12* таблицы характеризуют перенос загрязняющих веществ в водотоках и водоемах, уравнение *13* можно использовать для моделирования ТПТК с неглубокими водными объектами при двухмерной нестационарной аппроксимации методом полных потоков.

Все приведенные дифференциальные уравнения реализуются методом конечных разностей по явной схеме с ограничением по условию устойчивости соотношения шагов по координатам и времени. При решении задачи расчета переноса загрязняющих веществ в водоеме использован алгоритм, разработанный Фельзембаумом [8].

Начальные и граничные условия для расчета поля концентраций задаются в соответствии с данными экологического мониторинга. В программном продукте расчет коэффициента поперечной диффузии (*Dy*) реализуется в зависимости

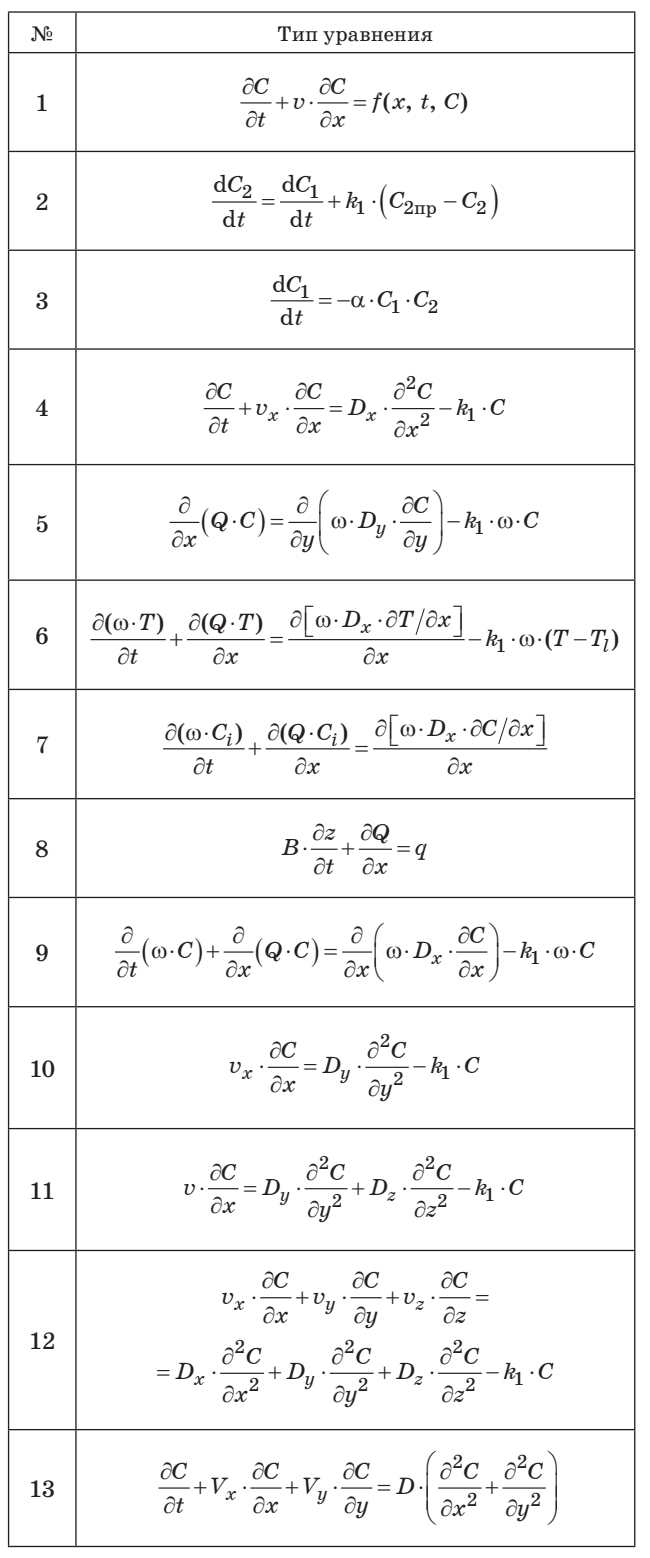

 Основные типы моделей КДП и ПВ, реализованные в ГИМС-ТПТК

от типа водного объекта и имеющихся данных измерений гидрологических характеристик.

Моделирование осуществляется с использованием программы «ГИМС-ТПТК», в основу кото-

рой положен метод конечных разностей, с предварительной аппроксимацией расчетной области, в пределах которых концентрации загрязняющих веществ являются постоянными. В результате работы программного модуля формируется шейпфайл, состоящий из множества полигонов, каждому из которых ставится в соответствие номер *mx* и *nу,* записанный в таблице атрибутов. Шейп-файл необходим для занесения значений поля концентраций, получаемого в результате моделирования и построения тематических карт в среде ГИС.

При оперативном перераспределении нагрузки между водопользователями для большинства ТПТК в соответствии с установленными квотами в среде ГИС предусмотрена возможность предоставления информации удаленному пользователю через Интернет. При этом удаленный пользователь, используя обычный интернет-браузер, может не только просматривать статические картинки, но и в интерактивном режиме осуществлять навигацию, приближаясь к интересующим объектам, анализировать тематические слои, надписывать объекты и т. д. Особо следует подчеркнуть возможность просматривать и оценивать картографические сервисы с представлением в виде web-ресурса в сети Интернет.

Разработанная программа «ГИМС-ТПТК» позволяет:

1) на основании квот перераспределять нагрузку между индивидуальными водопользователями (НДС) в рамках бассейновых НДВ по управляемому или потенциально управляемому привносу загрязняющих веществ;

2) обосновывать возможность строительства новых предприятий и реконструкции действующих с неоднородными характеристиками в пределах ТПТК;

3) моделировать процессы переноса загрязняющих веществ при фактических, чрезвычайных и плановых параметрах водного объекта и состава сброса, а также с учетом естественных природных изменений (смены гидрологической фазы, наводнения и т. д.). При каждом расчетном варианте определяются зоны влияния и зоны, подверженные максимальному загрязнению;

4) оптимизировать нагрузку от ряда водопользователей в целях минимизации негативного воздействия на водные ресурсы бассейна при минимуме суммарных приведенных затрат на достижение НДС всеми водопользователями водохозяйственного участка или всего ТПТК.

Разработанный алгоритм, методика и программные средства апробированы на примере ГИМС-ТПТК «Нева», используемого в целях управления хозяйственно-бытовым водоснабжением и водоотведением (рис. 2).

Это позволило обосновать перераспределение нагрузки на исследуемый участок в виде бассей-

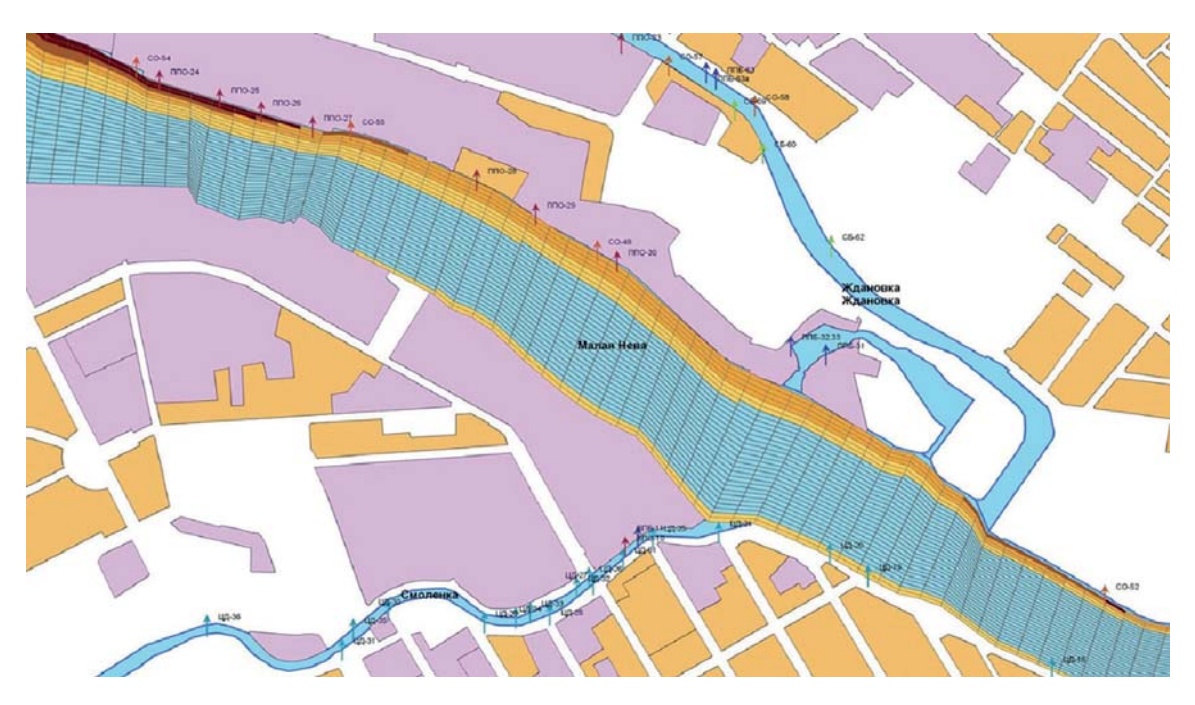

Puc. 2. ГИМС-ТПТК для моделирования распределения поля концентраций в р. Малая Нева

новых НДВ по целевым показателям с дифференциацией НДС для каждого водопользователя и обеспечением заданных экологических стандартов.

#### Критерии перераспределения техногенной нагрузки для ТПТК и имитационное моделирование

Ключевой проблемой расчета НДС для каждого из группы водопользователей на базе НДВ всего бассейна ТПТК является обоснование критериев распределения нагрузки между водопользователями. Авторами был предложен критерий распределения нагрузки  $K_{\text{max}}$  [2, 9], учитывающий фактическую массу и режим сброса сточных вод, степень соответствия основной технологии производств и систем очистки требованиям НДТ, социальную значимость каждого субъекта в рамках рассматриваемого ТПТК.

Целевой функцией алгоритма оптимизации распределения нагрузки в ТПТК является соблюдение интересов каждого водопользователя с необходимостью обеспечить определенную квоту по уровню сброса загрязняющих веществ и достижение заданного экологического состояния водного бассейна при минимизации общих затрат.

Задача оптимизации сводится к виду

$$
\sum_{i=1}^{n} S_{\text{ov}_i}(P_i) \to \min \tag{1}
$$

при ограничениях

$$
\sum_{i=1}^{n} C_{\text{ov }i}(P_i) \to C_{\text{\tiny K.C}}, \ P_{i, \text{ min}} \le P_i \le P_{i, \text{ max}}, \tag{2}
$$

где  $S_{\text{ov }i}$  — приведенные затраты на очистку в *i*-м пункте; C<sub>к.с</sub> - снижение концентрации примесей в водном объекте в соответствии с НДС, отнесенных к контрольному створу;  $C_{\text{ov }i}$  — снижение концентрации примесей в контрольном створе в результате очистки *i-*м водопользователем;  $\boldsymbol{P}_{i, \; \text{min}}$ и $\boldsymbol{P}_{i, \; \text{max}}$  — соответственно минимально допустимые и максимально возможные степени очистки сточных вод.

Для нахождения оптимальных параметров введем следующие ограничения.

1. Обеспечение в контрольных створах низких уровней загрязненности воды:

$$
C_{\text{max}} \leq 2C_{\text{H}},\tag{3}
$$

где  $C_{\rm H}$  — норматив качества воды. В сточных водах концентрация загрязняющих веществ не должна превышать верхний предел среднего уровня загрязненности.

2. Суммарная масса сброса загрязняющих веществ от всех предприятий бассейна не должна превышать установленный НДВ за вычетом диффузной нагрузки:

$$
\sum_{i=1}^{n} \mathcal{H}\mathcal{A}\mathcal{C}_{i} \leq 0, 8\mathcal{H}\mathcal{A}\mathcal{B} - M_{\mathcal{A}\mathcal{H}\Phi i}, \tag{4}
$$

где  $\Sigma$ НДС<sub>;</sub> — суммарный допустимый сброс загрязняющих веществ от всех приоритетных во-

Nº 1, 2017

допользователей водохозяйственного участка по  $i$ -му загрязняющему веществу;  $H\mu B_i$  — норматив допустимого воздействия по *i*-му загрязняющему веществу;  $M_{_{\rm J} \rm H\phi \it i} -$  диффузный сток от неуправляемых и условно управляемых источников загрязнения по *i*-му загрязняющему веществу; 0,8 — коэффициент, показывающий, что для целей перспективного развития региона на настоящий момент времени может быть использовано не более 80 % от допустимой нагрузки.

3. Установленный НДС не может превышать фактического сброса предприятия:

$$
H \mathcal{A} C_i \leq M_{\text{qpart } i}.
$$
 (5)

4. Для предприятий 1-й категории воздействия на водные объекты установленный норматив на сброс загрязняющих веществ не может быть меньше показателя, достигаемого при использовании НДТ:

$$
H\mu C_i \le \Pi_i \cdot q_{ni},\tag{6}
$$

где  $\Pi^{}_i$  — объем выпускаемой продукции, т;  $q^{}_{ni}$  удельный норматив образования *i*-го загрязняющего вещества на тонну выпускаемой продукции при соблюдении НДТ, г/т.

#### **Алгоритм расчета распределения нагрузки для предприятий**

Алгоритм распределения квот нагрузки между водопользователями приведен на рис. 3.

1. Расчет суммарной допустимой нагрузки от всех предприятий в рамках расчетного водохозяйственного подучастка.

Суммарная масса сброса загрязняющих веществ от всех предприятий определяется по формуле (4).

Если фактический диффузный сток превышает установленную квоту для данного водохозяйственного участка, то предприятия не могут дополнительно загрязнять водный объект, что возможно, если концентрация загрязняющего вещества в сточных водах не превысит норматива качества воды.

В случаях отрицательного значения ∑НДС<sub>i</sub> расчет НДС*<sup>i</sup>* может быть произведен по формуле

$$
H \mathcal{A} C_i = C_{H i} \cdot q_{c T i}, \qquad (7)
$$

где  $q_{cr}$  — расход сточных вод от предприятия,  $M^3/c$ .

2. Расчет индивидуального НДС для предприятия.

Расчет индивидуальных норм сброса для сосредоточенных источников загрязнения для каждого расчетного участка предлагается осуществлять по формуле

$$
M_{i} / M_{o6m i} + \frac{K_{\text{op }j}}{\sum_{i=1}^{n} K_{\text{op }j}}
$$
  
HAC<sub>i</sub> =  $\sum_{i=1}^{n} HAC_{i}$  (8)

где *Мi* — фактическая масса сброса от *j*-го предприятия; *М*общ *i* — общая фактическая масса сброса от всех предприятий бассейна; *K*эф *<sup>j</sup>* — коэффициент эффективности управления *j*-м предприятием.

3. Этап проверки граничных условий.

На данном этапе проводится сравнение допустимой и фактической масс сброса загрязняющих веществ от сосредоточенных источников загрязнения. Если фактическая антропогенная нагрузка на водохозяйственный участок меньше квоты, выделяемой для предприятий-водопользователей ( $M^{}_{\rm qa\kappa\tau\,i}$  <  $\sum {\rm H} {\rm q} C_{i}$ ), то для всех предприятий в качестве НДС принимаются фактические массы сброса загрязняющих веществ:

$$
ecли HAC_{ij} > M_{\text{факт } i},
$$
то HAC<sub>ij</sub> приравнивается к  $M_{\text{факт } i}$ . (9)

Если отношение фактической концентрации загрязняющего вещества в сточной воде к установленному нормативу качества воды превышает средний уровень загрязненности (*N*), то проводится пересчет допустимой концентрации и затем, соответственно, НДС:

$$
\text{ecmi}\ \frac{C_{\text{cr}i}}{C_{\text{H}i}} > N,\ \text{to}\ \text{HAC}_i = C_{\text{H}i} \cdot N \cdot q_{\text{cr}i},\tag{10}
$$

где  $C_{\textrm{cr}~i} =$  концентрация загрязняющего вещества в сточных водах, мг/л.

Для предприятий 1-й группы воздействия на водную среду НДС*<sup>i</sup>* должен быть не меньше технологического норматива, отвечающего внедрению НДТ:

если НД
$$
C_i \le Q_i \cdot q_{ni}
$$
, то НД $C_i = Q_i \cdot q_{ni}$ . (11)

4. Моделирование переноса загрязняющих веществ.

На первом этапе происходит обоснование выбора типовой математической модели, удовлетворяющей параметрам ТПТК. Моделирование переноса загрязняющих веществ осуществляется на основе информации, заложенной в базе данных ГИМС (см. рис. 1). Информация по водному объекту включает комплекс гидрологических, гидрохимических, гидробиологических показателей и индексов.

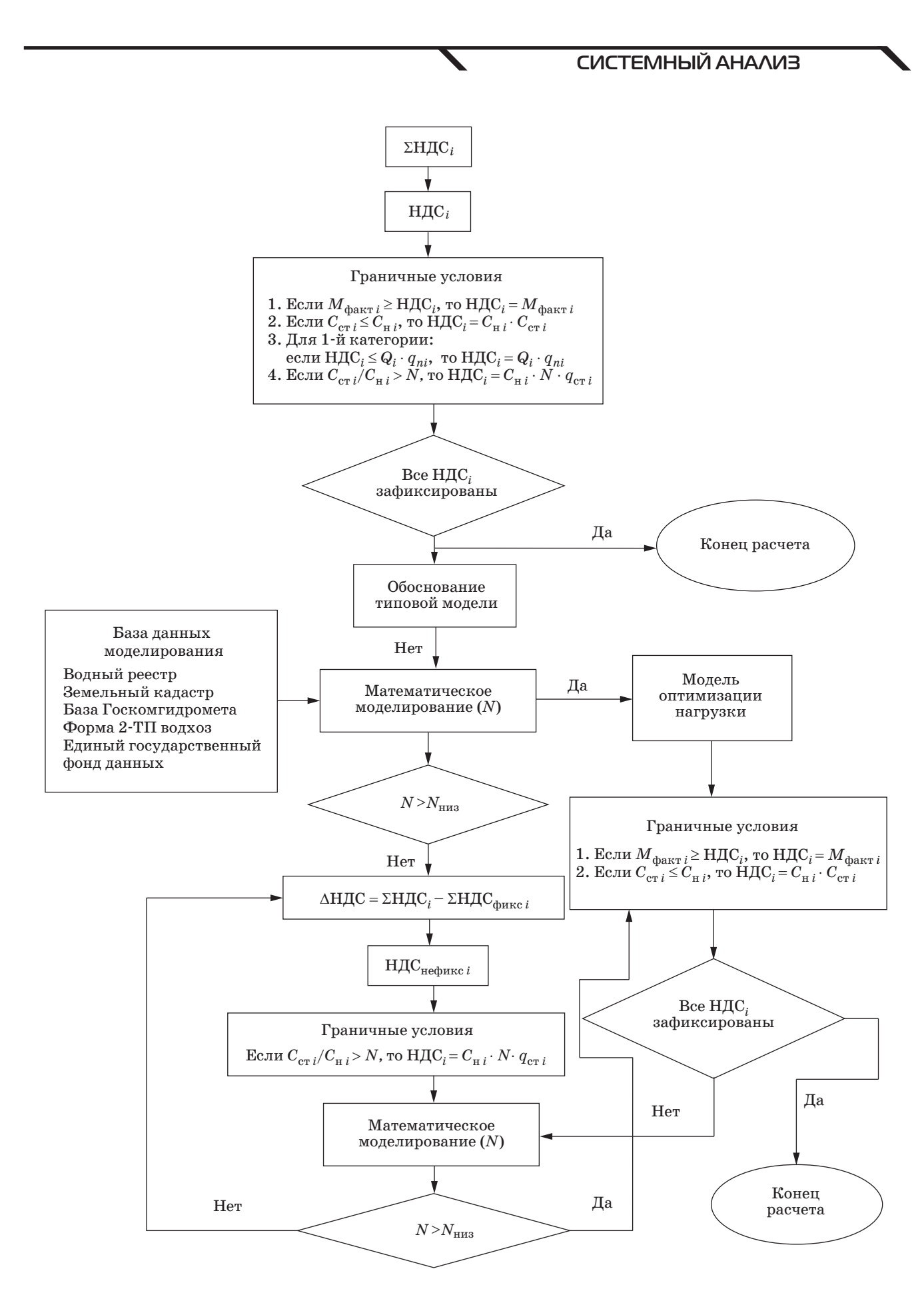

**• Puc. 3.** Блок-схема алгоритма расчета распределения нагрузки для предприятий

↖

99

Сведения по предприятиям включают данные по форме 2-ТП водхоз о типе и конструкции водовыпуска.

На основе полученных НДС для предприятий рассчитывается значение концентрации загрязняющего вещества в сточных водах

$$
C_{\rm cr} = \frac{\rm H \, \rm I \, \rm I \, \rm C_{\it i}}{q_{\rm cr}}.
$$
 (12)

Далее на основе имитационного математического моделирования процессов формирования качества воды в рамках ТПТК определяется степень воздействия всех источников загрязнения в контрольных створах для различных вариантов исходных данных и производится сравнение полученного значения с показателем низкого уровня загрязненности. Если этот показатель не превышен, то переход к этапу 5, в противном случае к этапу 6.

5. Перераспределение нагрузки.

Определяется запас массы сброса загрязняющих веществ:

$$
\Delta H \underline{\Pi} C_i = \sum_{i=1}^n H \underline{\Pi} C_i - \sum_{i=1}^j H \underline{\Pi} C_i_{\text{th}}.
$$
 (13)

где *ј* — количество зафиксированных НДС; НДС<sub>фикс</sub>  $_i$  — величина зафиксированного НДС для *і*-го предприятия.

Устанавливаются НДС для предприятий, которые соблюдали граничные условия. Далее возвращение к этапу 2 алгоритма и выполнение расчета для оставшихся предприятий:

$$
M_{i}\left/M_{\text{offm }i} + \frac{K_{\text{3}\text{A}j}}{2} \sum_{i=1}^{n} K_{\text{3}\text{A}j} \sum_{j=1}^{n} K_{\text{3}\text{A}j} \tag{14}
$$

Предприятия, у которых НДС зафиксированы, в дальнейшем перераспределении НДС не участвуют.

#### Литература

- 1. Епифанов А. В., Шишкин А. И., Антонов И. В. Геоинформационная моделирующая система нормирования допустимых сбросов для целлюлозно-бумажных комплексов // Водное хозяйство России. 2011. № 1. С. 66-80.
- 2. Епифанов А. В., Шишкин А. И., Антонов И. В. Нормирование сброса сточных вод при производстве целлюлозы и продуктов ее переработки с применением ГИС технологий // Целлюлоза. Бумага. Картон. 2012. № 1. С. 66-73.

6. Сокращение нагрузки в соответствии с предлагаемым алгоритмом.

Если при фактических параметрах сброса в контрольном створе превышен параметр низкого уровня загрязнения, то проводится сокращение нагрузки от всех незафиксированных предприятий. Проверяются граничные условия и фиксируются предприятия аналогично этапу 3 алгоритма. Далее аналогично этапу 4 осуществляется имитационное математическое моделирование до определения НДС всех водопользователей.

После того как все НДС будут зафиксированы, расчет прекращается.

#### Заключение

Разработаны структура и алгоритм нормирования техногенной нагрузки для ТПТК на основе геоинформационных технологий.

Для реализации разработанного алгоритма создана геоинформационная моделирующая система «ГИМС-ТПТК» для управления распределением квот нагрузки между водопользователями по эколого-технологическим критериям.

Предложена и реализована на основе программных средств нового поколения методика расчета комплексного показателя эффективности управления предприятием в рамках ТПТК при условии обеспечения заданного уровня экологичности.

Определены критерии распределения нагрузки между водопользователями, к которым относятся: применение НДТ, социальная значимость объекта, экологическое состояние водных объектов в заданных створах ТПТК.

Предложенные в статье подходы основаны на развитии разработанных авторами ранее методах и программных средств, которые широко апробированы в инженерной практике и могут быть рекомендованы к использованию Агентством водных ресурсов Российской Федерации при решении широкого круга задач, а также для экспертных оценок крупных проектов в Государственной экологической экспертизе Минприроды.

- 3. Shishkin I., Antonov I., Epifanov A. Geoinformation Modeling Complex for Rationing of Technogenic Loading// Environmental Protection of Urban and Suburban Settlements: Proc. of XVII Intern. Ecoconference, Novosad, Serbia, 2013. P. 299-306.
- 4. Жильникова Н. А. Методика эколого-технологического нормирования нагрузки в рамках территориального природно-технического комплекса // Научный журнал НИУ ИТМО. Сер. Экономика и экологический менеджмент. 2015. № 1. С. 61-67.
- 5. Методические указания по разработке нормативов допустимого воздействия на водные объекты (утв.

100

Приказом МПР РФ от 12 декабря 2007 № 328). http://www.garant.ru/products/ipo/prime/doc/ 2063965/ (дата обращения: 11.01.2017).

- 6. **Жильникова Н. А., Алексеев В. В., Шишкин И. А.**  Информационно-измерительная система мониторинга защиты территории топливно-энергетического комплекса от подтопления на основе геоинформационной технологии **/**/ Информационноуправляющие системы. 2015. № 6. С. 93–97. doi:10.15217/issn1684-8853.2015.6.93
- 7. Св-во гос. рег. прогр. для ЭВМ 2009615259, Российская Федерация. REG\_SOST/ Шишкин А. И., Епифанов А. В., Антонов И. В., Алексеев В. В., Кураки-

на Н. И., Желтов Е. В; правообладатель Санкт-Петербургский гос. электротехн. ун-т. — № 2009615259; дата поступл. 07.08.2009; дата регистр. 23.09.2009.

- 8. **Фельзенбаум А. И.** Теоретические основы и методы расчета установившихся морских течений. — М.: Изд-во АН СССР, 1960. — 128 с.
- 9. **Жильникова Н. А., Антонов И. В., Шишкин И. А.**  Управление промышленно-территориальным комплексом радиоэлектронной промышленности по эколого-технологическим показателям//Вопросы радиоэлектроники. Сер**.** ОТ**.** 2016. Вып. 5. № 6. С. 47–51.

### UDC 504.064.3, 504.064.4

doi:10.15217/issn1684-8853.2017.1.93

#### **Algorithm of Control over Technogenic Impact Distribution for Territorial Natural-Technical Complex Based on Geoinformation Systems**

Zhilnikova N. A.<sup>a</sup>, PhD, Tech., Associate Professor, nataliazhilnikova@gmail.com

Shishkin A. I.b, PhD, Tech., Professor, aishishkin@yandex.ru

Epifanov A. B.<sup>b</sup>, PhD, Tech., Associate Professor, epifandr@yandex.ru

Epifanova M. A.b, Post-Graduate Student, epif.marina@gmail.com

aSaint-Petersburg State University of Aerospace Instrumentation, 67, B. Morskaia St., 190000, Saint-Petersburg, Russian Federation

bSaint-Petersburg State University of Industrial Technologies and Design, Saint-Petersburg State Technological University of Plant Polymers, 4, Ivana Chernykh St., 198095, Saint-Petersburg, Russian Federation

**Purpose:** To create a system of environmental management of a natural-technical complex, you have to algorithmically support the choice of load quotas for every subject by means of geoinformation modeling. **Results:** A structure has been developed to represent a territorial natural-engineering complex as a group of geoinformation system objects. Such a structure allows you to analyze and process the data by geoinformation system tools, estimating the value of each parameter used in accordance with the proposed technique. In order to implement the proposed algorithm, a geoinformation modeling control system is created which distributes the load quotas among the subjects according to complex attribute and spatial requests. It can solve problems of long-term (strategic) control, shortterm (current) control, and management in emergency. The target function of the algorithm optimizing the load distribution between all the water basin users is to provide the predefined quality of water with the most efficient financial investment within a specific territorial natural-engineering complex. The criteria have been determined for the load distribution between the water users. These criteria are the usage of the best available technologies, the social significance of the object, the ecological status of the water bodies in the given water points of the complex. The presented results open up new approaches, methods and techniques for man-induced load redistribution based on technical and geoinformation software of the new generation. **Practical relevance:** The algorithm and technique of developing a geoinformation system of environmental management of a territorial natural-engineering complex allow you to analyze the characteristics of the monitoring results in real time, and to distribute the load quotas taking into account the ecological levels of companies by the proposed criteria in accordance with the developed methodology of increasing the company management efficiency.

**Keywords** — Geoinformation Modeling System, Environmental Management of a Territorial Natural-Technical Complex, Algorithmic Support of Environmental and Technological Standards, Geoinformation Database, Thematic Layers, Norms of Permissible Discharge, Permitted Impact Limits, Quota Criteria, Mathematical Modeling, Transport of Pollutants.

#### **References**

- 1. Epifanov A. V., Shishkin A. I., Antonov I. V. Geoinformation Simulation System of Permissible Discharge Standardization for Pulp and Paper Komplexes. *Vodnoe khoziaistvo Rossii*, 2011, no. 1, pp. 66–80 (In Russian).
- 2. Epifanov A. V., Shishkin A. I., Antonov I. V. Standartization of Wastewater Discharge on Manufacture of Pulp and Pulp Derivatives with GIS Technologies. *Tselliuloza. Bumaga. Karton*, 2012, no. 1, pp. 66–73 (In Russian).
- 3. Shishkin I., Antonov I., Epifanov A. Geoinformation Modeling Complex for Rationing of Technogenic Loading. *Proc. of XVII Intern. Eco-conference "Environmental Protection of Urban and Suburban Settlements"*, Novosad, Serbia, 2013, pp. 299–306.
- 4. Zhil'nikova N. A. Methodology of Ecological and Technological Norm Setting of Load to Environment within Territorial Natural Technical Complex. *Nauchnyi zhurnal NIU ITMO.*  Ser. *Ekonomika i ekologicheskii menedzhment*, 2015, no. 1,
- pp. 61–67 (In Russian). 5. *Metodicheskie ukazanija po razrabotke normativov dopustimogo vozdejstvija na vodnye ob"ekty* [Methodological Guidelines on Development of Allowable Impact Standards for Wa-

ter Bodies]. *Prikaz MPR RF*, 12 December 2007, no. 328. Available at: http://www.garant.ru/products/ipo/prime/ doc/2063965/ (accessed 11 January 2017).

- 6. Zhil'nikova N. A., Alekseev V. V., Shishkin I. A. Data Measuring Monitoring System of Territory Protection for Fuel-Power Complex from Flooding Using Geoinfromation System. *Informatsionno-upravliaiushchie sistemy* [Information and Control Systems], 2015, no. 6, pp. 93–97 (In Russian). doi:10.15217/issn1684-8853.2015.6.93
- 7. Shishkin A. I., et al. *O gosudarstvennoi registratsii programmy dlia EVM "GIMS-reka"* [On State Registration of Computer Program Geoinformation Modelling System — River]. Sertificate of state registration no. 2009615259, 2009.
- 8. Fel'zenbaum A. I. *Teoreticheskie osnovy i metody rascheta ustanovivshikhsia morskikh techenii* [Theoretical Foundations and Methods Steady Streams]. Moscow, AN SSSR Publ., 1960. 128 p. (In Russian).
- 9. Zhil'nikova N. A., Antonov I. V., Shishkin I. A. Radioelectronic Industrial Territorial Complex Control According to Eco-Technological Criteria. *Voprosy radioelektroniki.* Ser. *OT*, 2016, iss. 5, no. 6, pp. 47–51 (In Russian).